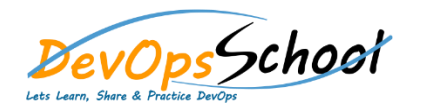

## Bevops School Security Through Mining Log Using Splunk Curriculum 2 Days

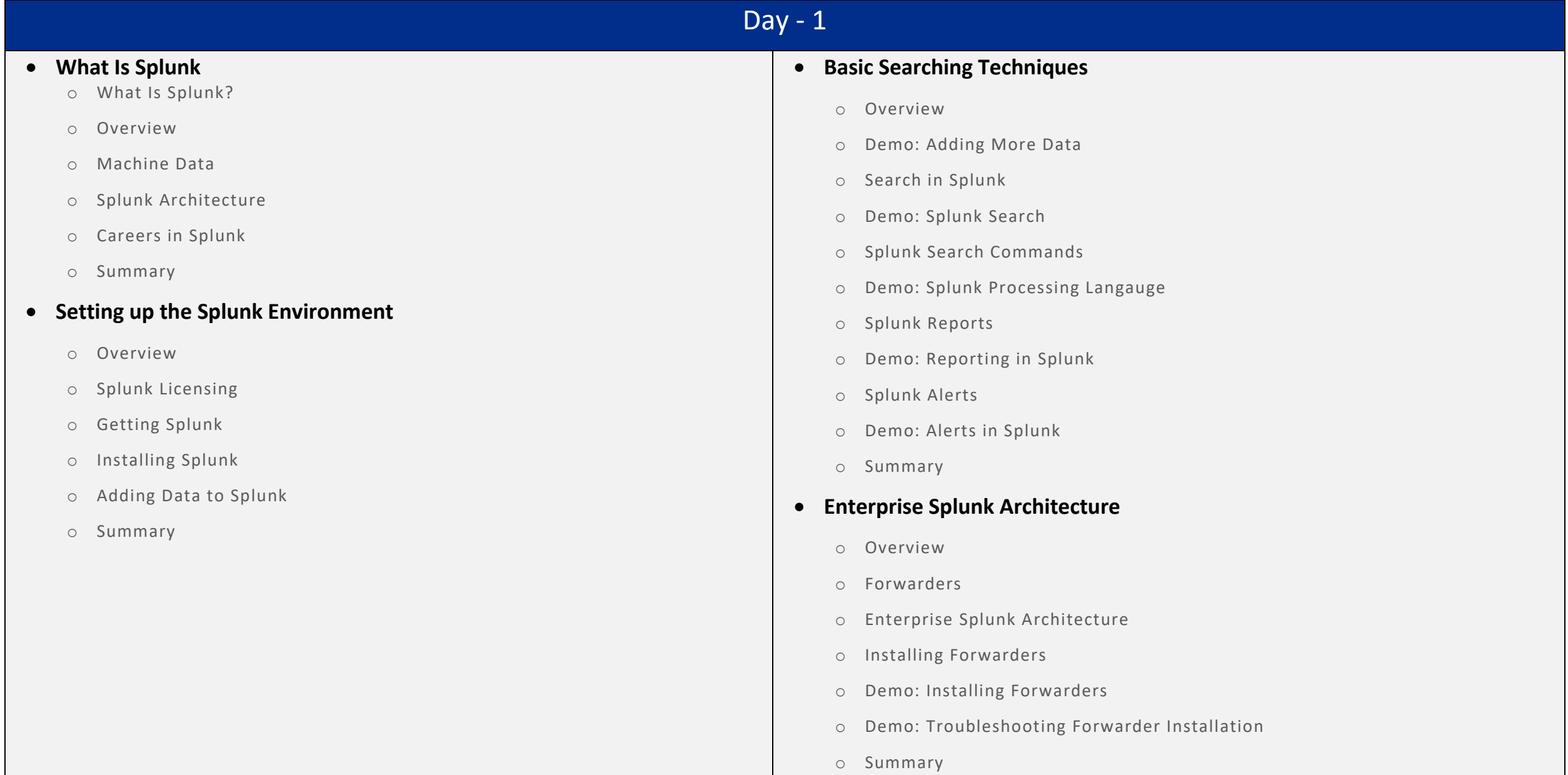

## Day - 2

## **Security Through Mining Log Using Splunk**

- o Overview
- o Splunk in DevOps
- o DevOps Demo
- o Splunk in Security
- o Enterprise Use Cases
- o Summary
- **Application Development in Splunkbase**
	- o Overview
	- o What Is Splunkbase?
	- o Navigating the Splunkbase
	- o Creating Apps for Splunk
	- o Benefits of Building in Splunkbase
	- o Summary

## **Splunking on Hadoop with Hunk**

- o Overview
- o What Is Hadoop?
- o Demo: Running HDFS Commands
- o What Is Hunk?
- o Demo: Installing Hunk
- o Demo: Moving Data from HDFS to Hunk
- o Summary